## **Kennzeichen / Stati**

Datensatz [Kennzeichen](https://wiki.ifw.de/wiki/doku.php?id=:anhang:glossar:kennzeichen) steuern das Programmverhalten oder geben Auskunft über den Status eines Datensatzes. Die Kennzeichen stehen in in Feldern die oftmals mit **Status**, **St**, **S** oder **Kennz.** beschriftet sind.

Kennzeichenfelder können ein oder mehrere Zeichen aufnehmen, von denen jedes einzelne eine bestimmte Bedeutung hat.

Drücken Sie auf einem Kennzeichenfeld F1 um die Liste der Kennzeichen einzusehen. In der Liste können Sie dann mit der Taste Leer Kennzeichen ein- bzw. ausschalten. Drücken Sie Eingabe wenn Sie Ihre Auswahl übernehmen wollen, oder Esc um den Vorgang abzubrechen.

Es kann in jeder IFW Datenbank eine Vielzahl von Kennzeichen geben. Rein informelle Kennzeichen können Sie auch selbst definieren und für Selektionen verwenden. I.d.R. sind alle Buchstaben für IFW Funktionen reserviert. Verwenden Sie daher für Ihre selbst definierten Kennzeichen die Zahlen 0 -9.

Im folgenden finden Sie eine Übersicht über die gebräuchlichsten Kennzeichen. Beachten Sie: auch wenn in den folgenden Tabellen viele Buchstaben nicht angegeben sind, können sie trotzdem für Zusatzmodule oder zukünftige Entwicklung reserviert sein. Hier aufgeführte Buchstaben, die Sie in Ihrer IFW Installation nicht finden setzen IFW Zusatzmodule voraus.

## **Artikelstamm**

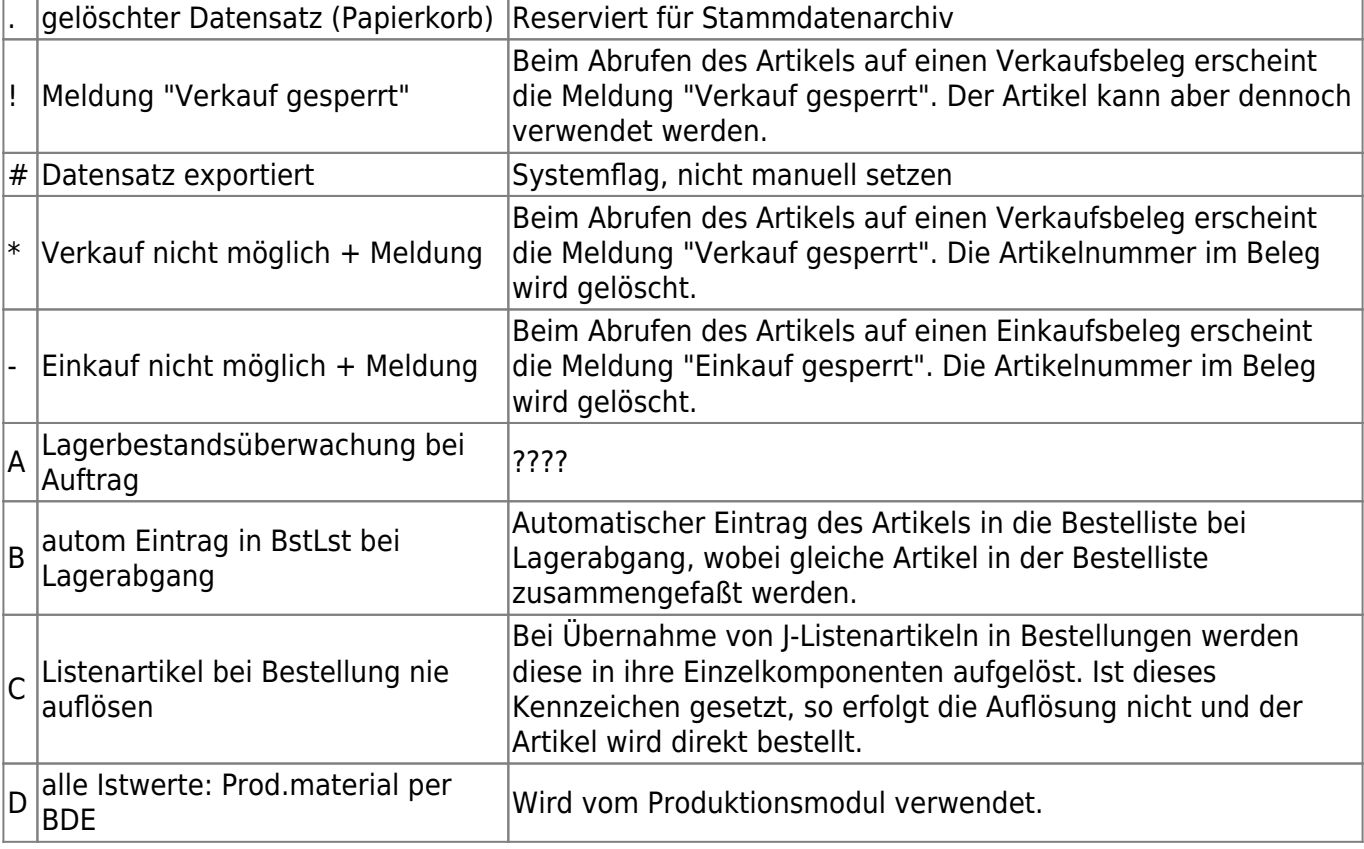

## **Standardflags/Systemflags**

IFW Wiki

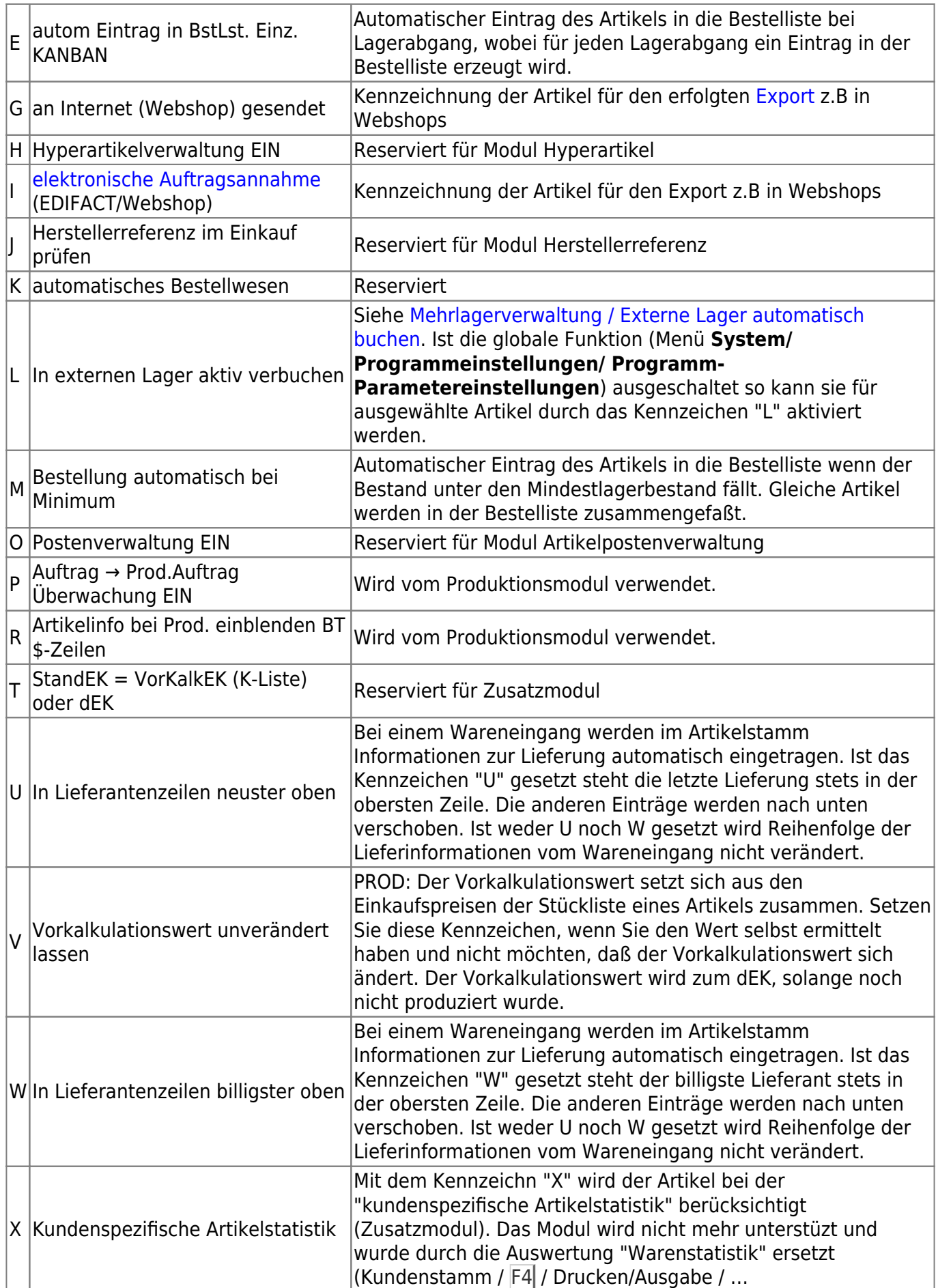

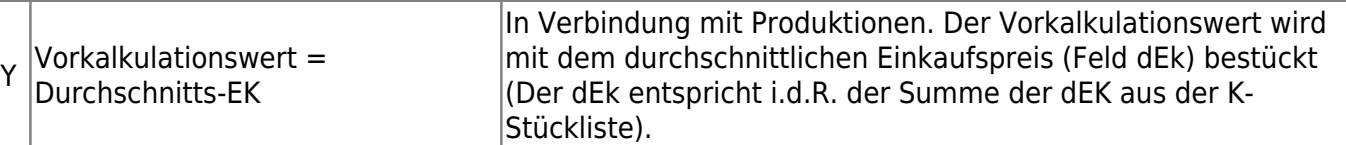

From: [IFW Wiki](https://wiki.ifw.de/wiki/) - **www.wiki.ifw.de**

Permanent link: **<https://wiki.ifw.de/wiki/doku.php?id=anhang:glossar:kennzeichen>**

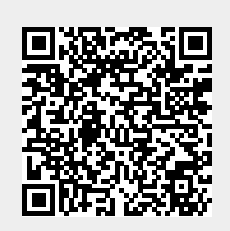

Last update: **15.03.2018 12:21**